# **ColumnResizable**

Determines if the user can resize the column.

# Usage

```
Set_Property(OLECtrlEntID, "OLE.ColumnResizable[col]", Boolean)
```
### Values

[True | False]

**Default**: True

#### Indices

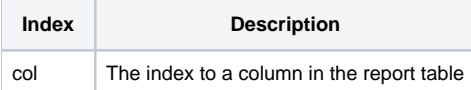

## Remarks

The ColumnResizable property establishes whether or not the user can resize the column by dragging its right hand divider. By default, this property is true, so the user can resize the column. Set this to false to prevent the user from resizing the column. Note that, if the column is auto sizing, it will still auto size. In other words, this property prevent the user from resizing the column, but it does not prevent all sizing on its own.

# Example

```
// Prevent the user from resizing column 2 
Set_Property(@Window:".OLE_REPORTTABLE", "OLE.ColumnResizable[2]", 0)
```
## See Also

**[ColumnAutoSize](https://wiki.srpcs.com/display/ReportTableControl/ColumnAutoSize)**